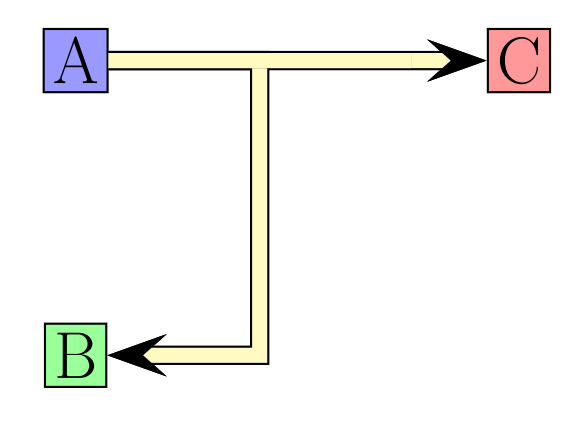

\usepackage{pst-node} \pagestyle{empty}

```
\begin{document}
```

```
\begin{psmatrix}[mnode=r,colsep=5,rowsep=3]
  [name=A] \psframebox[fillcolor=blue!40,fillstyle=solid]{\Huge A} &
      [name=C] \psframebox[fillcolor=red!40,fillstyle=solid]{\Huge C} \\[0pt]
  [name=B] \psframebox[fillcolor=green!40,fillstyle=solid]{\Huge B}
\end{psmatrix}
```

```
\psset{doubleline=true,doublesep=0.2,arrows=->,
    doublecolor=yellow!30}
\ncline{A}{C}
\ncbar[armA=2]{A}{B}
\ncline[linewidth=0,arrows=-,nodesepB=1]{A}{C}
```